## netzroot - https://www.netzroot.de/

## **Navigation**

## **Windows**

- [Autologon/Autologin](https://www.netzroot.de/windows/autologon)
- [Befehle für die Eingabeaufforderung \(CMD\)](https://www.netzroot.de/windows/cmd_befehle)
- [Bilder aus Sperrbildschirm](https://www.netzroot.de/windows/lockscreen_bilder)
- [Pop-Up Nachricht an Remote Computer senden](https://www.netzroot.de/windows/popup_nachricht_remote_computer)
- [Registry remote bearbeiten](https://www.netzroot.de/windows/remote_registry)
- [Protokoll "SMB 1.0" aktivieren](https://www.netzroot.de/windows/smb1_aktivieren)

## **Software**

- [Avidemux](https://www.netzroot.de/software/avidemux/start)
- [Microsoft Office](https://www.netzroot.de/software/msoffice/start)
- [Sonstige Software](https://www.netzroot.de/software/sonstige/start)
- [Zabbix](https://www.netzroot.de/software/zabbix/start)
- [Mozilla Firefox](https://www.netzroot.de/software/mozilla_firefox)
- [Vivaldi](https://www.netzroot.de/software/vivaldi)

From: <https://www.netzroot.de/> - **netzroot**

Permanent link: **<https://www.netzroot.de/sidebar?rev=1560330891>**

Last update: **2019/06/12 09:14**

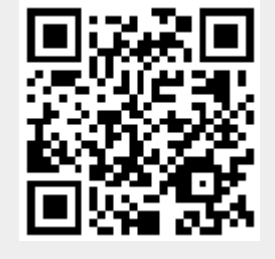